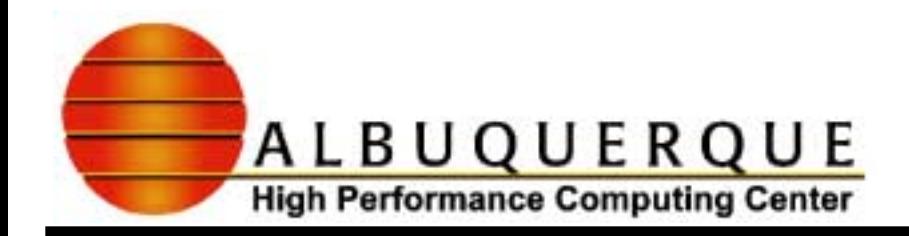

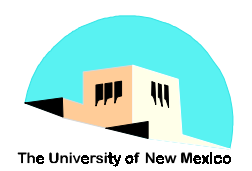

# MPI Workshop - II

#### **Research Staff**

#### **Week 2 of 3**

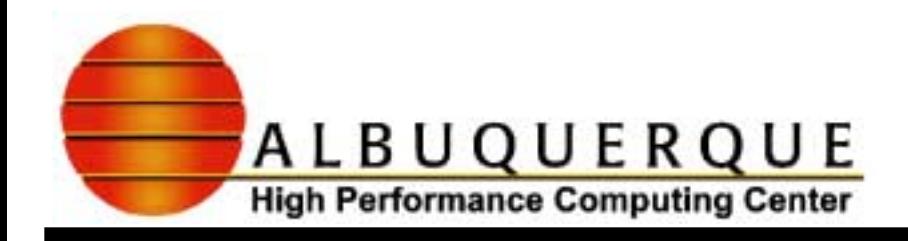

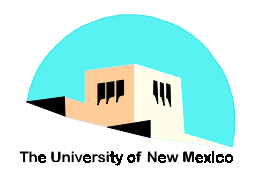

# Today's Topics

- <sup>4</sup>**Course Map**
- 4**Basic Collective Communications**
	- ! **MPI\_Barrier**
	- ! **MPI\_Scatterv, MPI\_Gatherv, MPI\_Reduce**
- 4**MPI Routines/Exercises**
	- ! **Pi, Matrix-Matrix mult., Vector-Matrix mult.**
- 4**Other Collective Calls**
- 4**References**

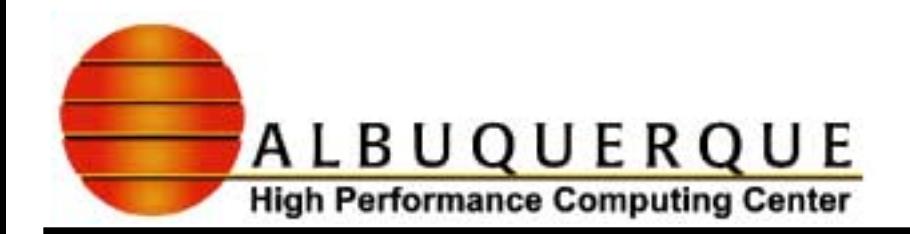

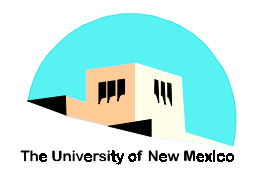

#### **Course Map**

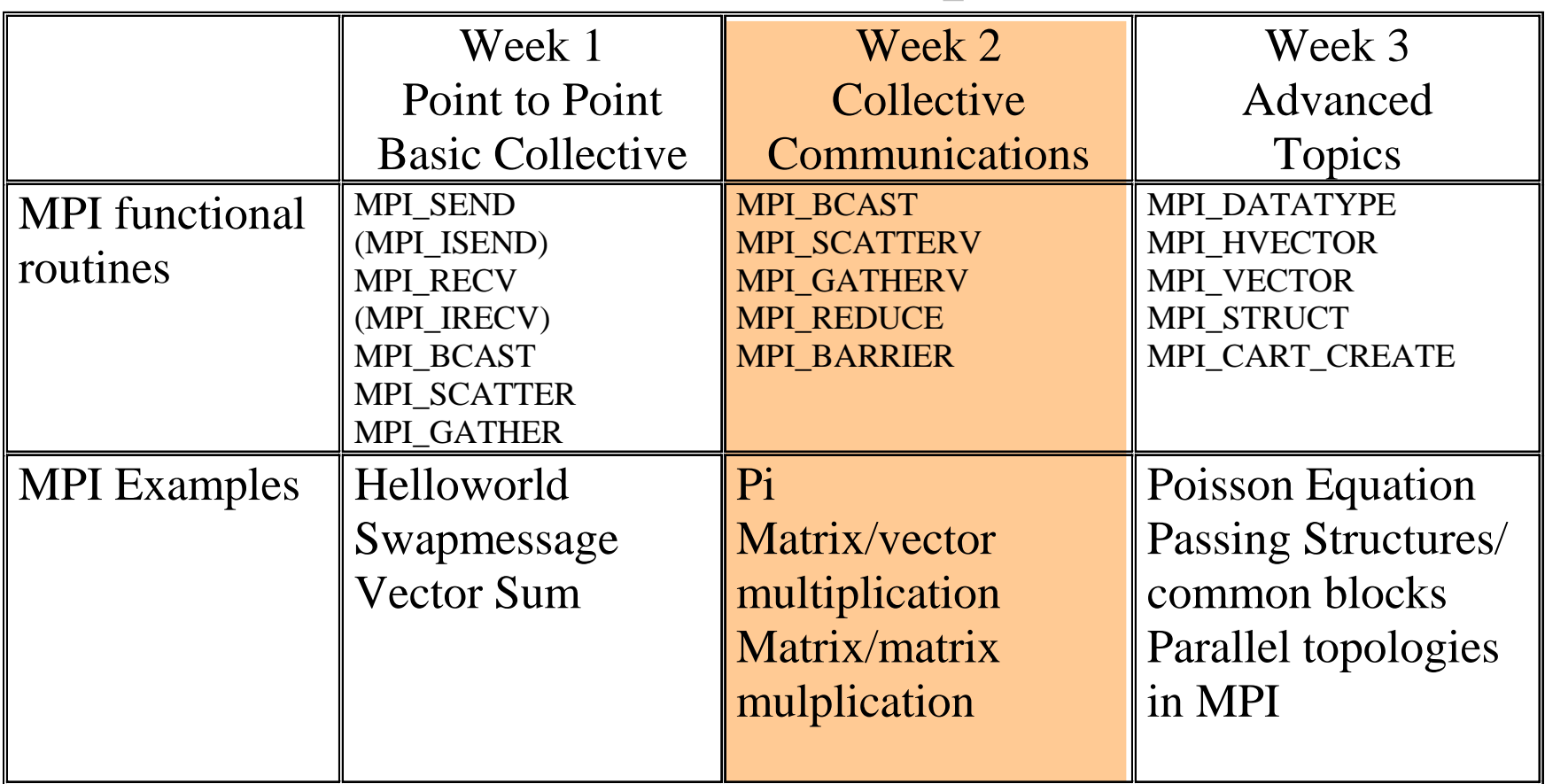

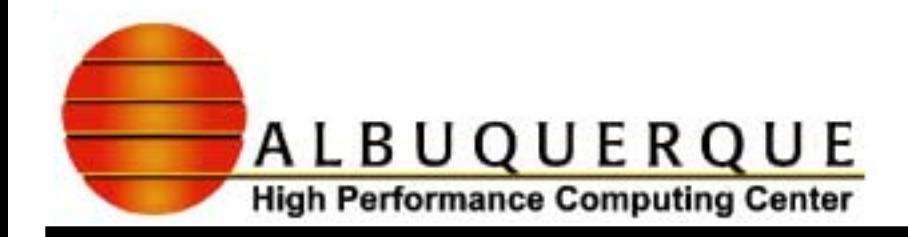

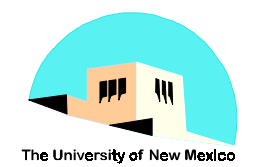

# Example 1 - Pi Calculation Example 1 - Pi Calculation

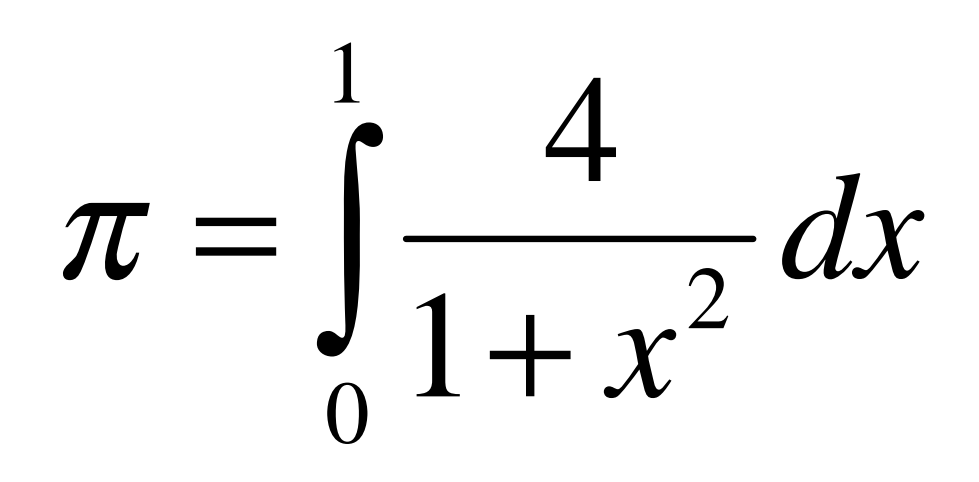

Uses the following MPI calls:

 **MPI\_BARRIER, MPI\_BCAST, MPI\_REDUCE**

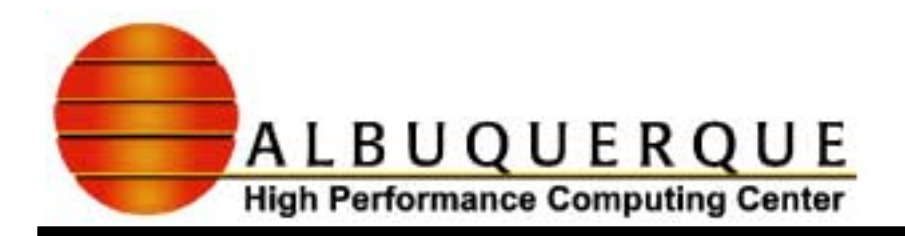

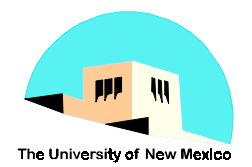

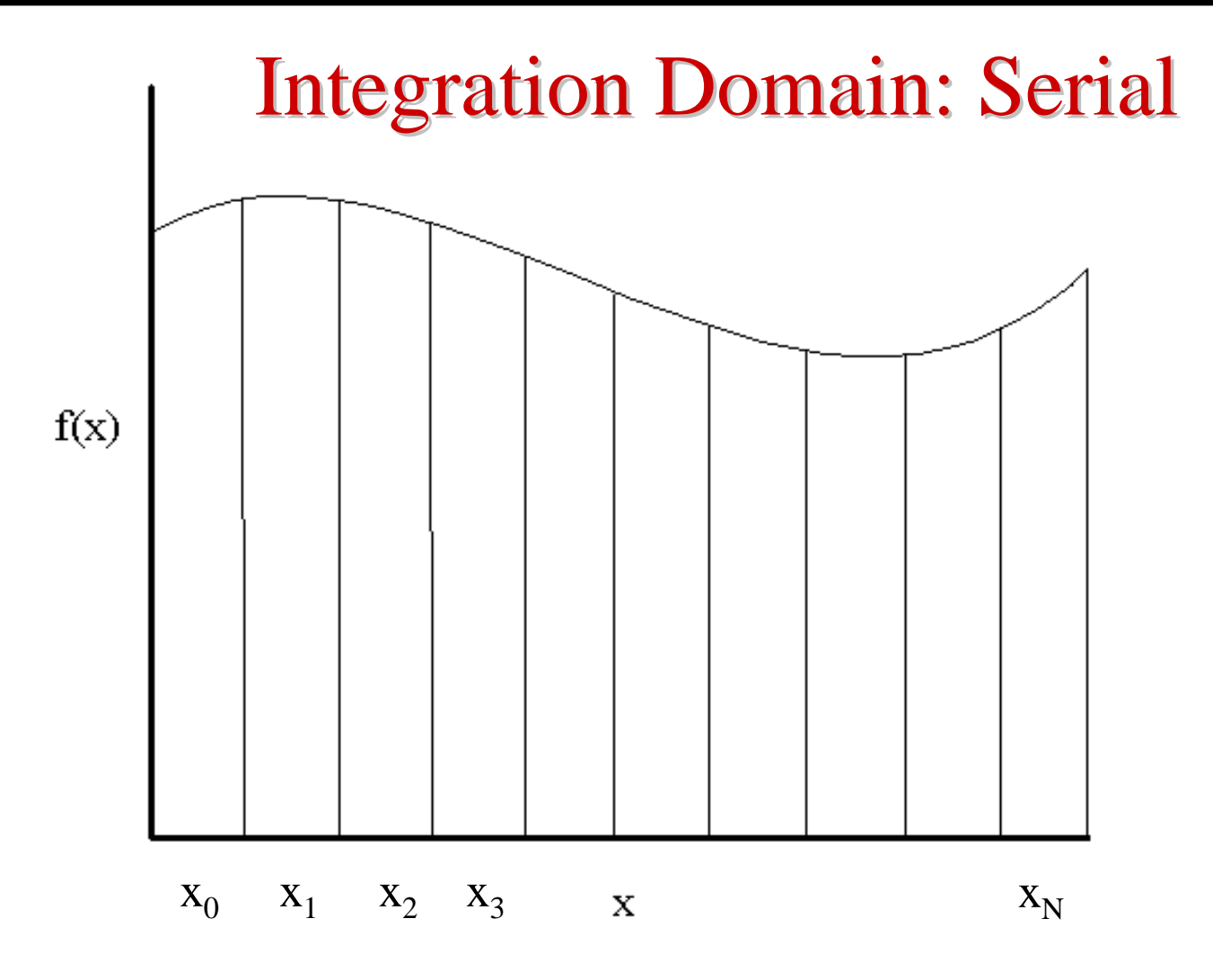

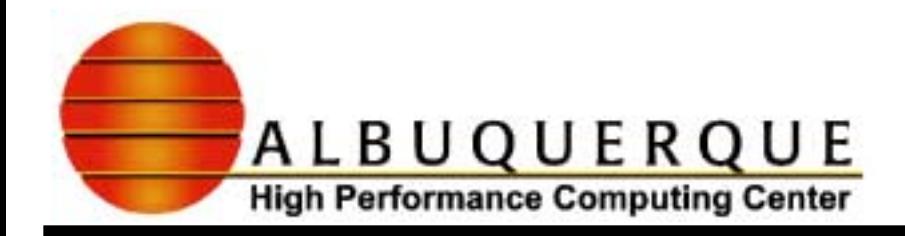

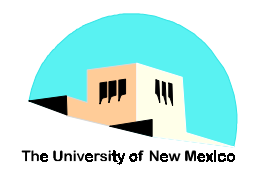

#### **Serial Pseudocode**

 $f(x) = 1/(1+x^2)$  **Example:**  $h = 1/N$ , sum = 0.0 **N** = 10, h=0.1  $sum = sum + f(x)$ **enddo** $pi = h * sum$ 

**do i = 1, N x={.05, .15, .25, .35, .45, .55,**  $\mathbf{x} = \mathbf{h}^*(\mathbf{i} - \mathbf{0.5})$  **.65, .75, .85, .95**}

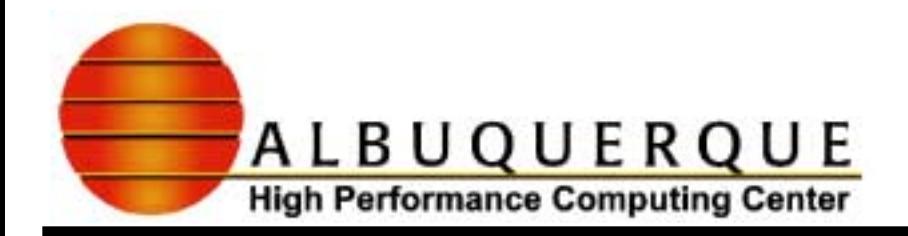

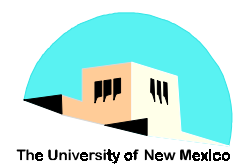

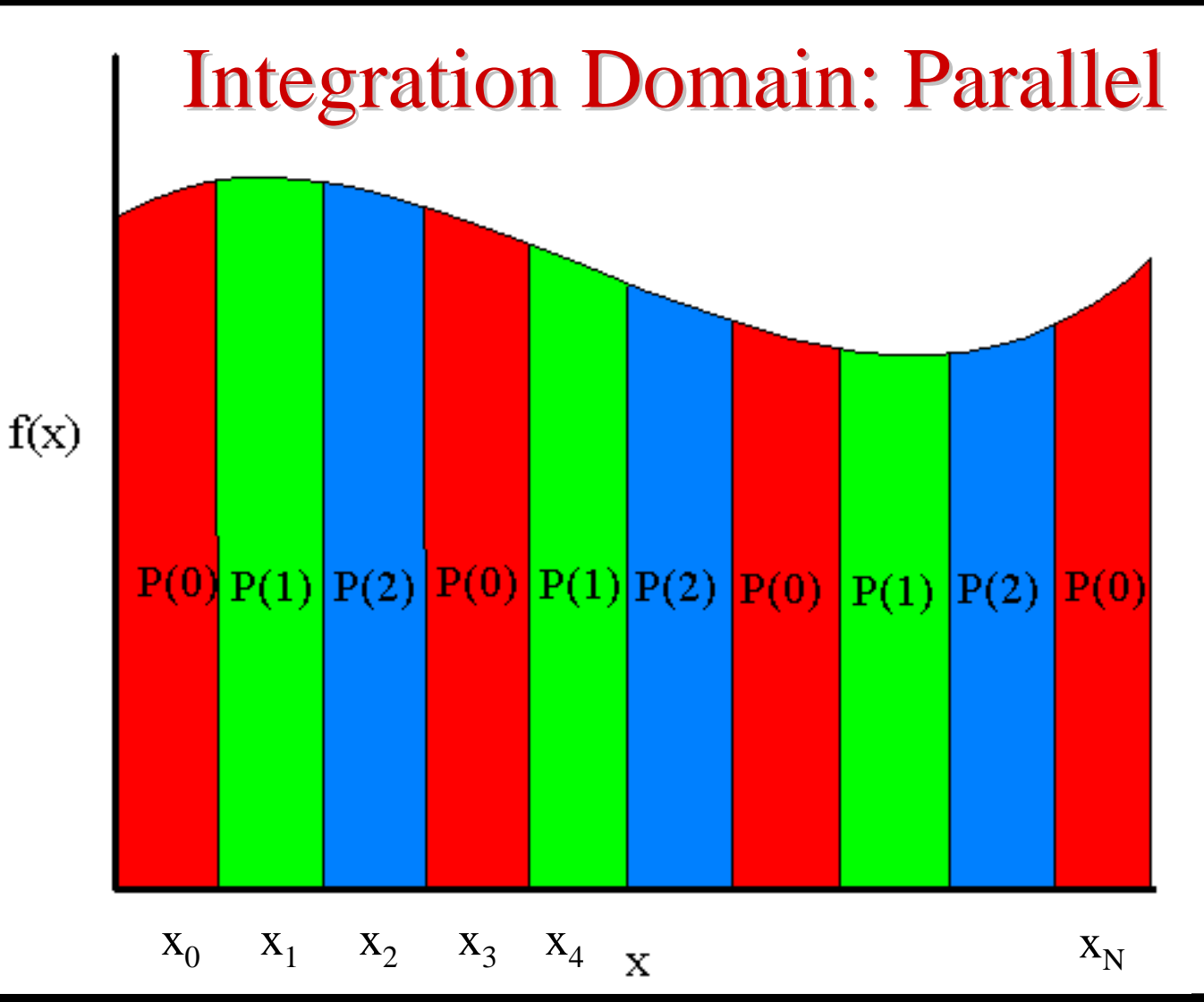

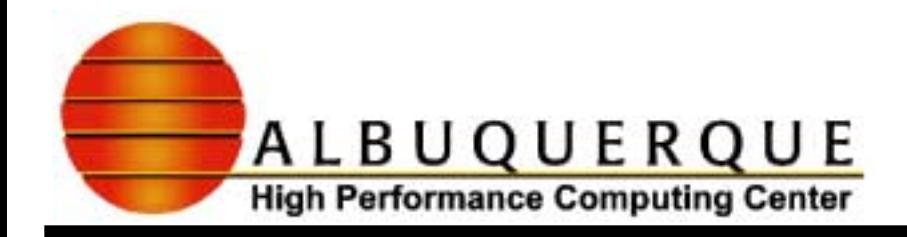

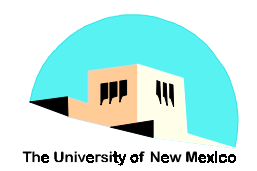

#### Parallel Pseudocode

P(0) reads in N and Broadcasts N to each processor  $f(x) = 1/(1+x^2)$  **Example:**  $h = 1/N$ , sum = 0.0 **N** = 10, h=0.1 **do i** =  $rank+1$ , N, nprocrs **Procrs:**  $\{P(0), P(1), P(2)\}$  $\mathbf{x} = \mathbf{h}^*(\mathbf{i} - \mathbf{0.5})$  **P(0) -> {.05, .35, .65, .95} sum = sum + f(x) P(1) -> {.15, .45, .75} enddo P(2) -> {.25, .55, .85}**

 $m$ **y** $p$ **i** =  $h$   $*$  sum

Collect (Reduce) mypi from each processor into a collective value of pi on the output processor

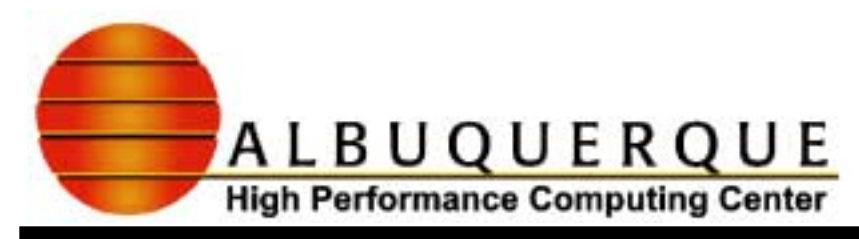

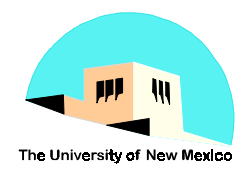

# Collective Communications - Collective Communications - **Synchronization**

- <sup>4</sup>**Collective calls can (but are not required to) return as soon as their participation in a collective call is complete.**
- 4**Return from a call does NOT indicate that other processes have completed their part in the communication.**
- <sup>4</sup>**Occasionally, it is necessary to force the synchronization of processes.**
- **MPI\_BARRIER**

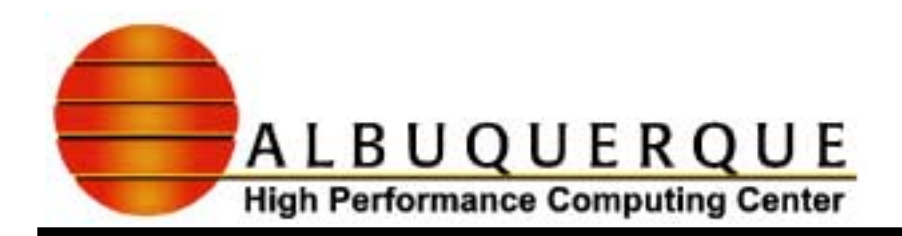

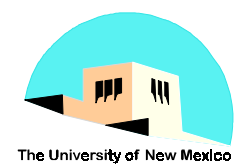

# **Collective Communications - Broadcast**

data

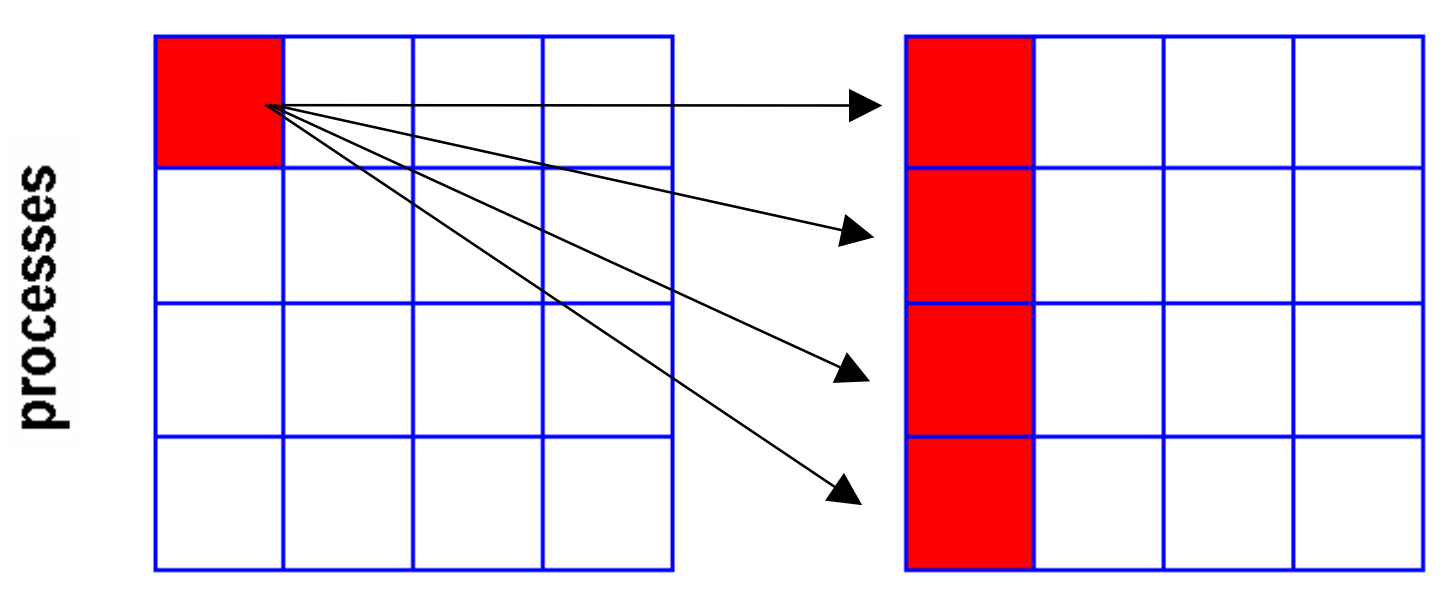

**MPI\_BCAST**

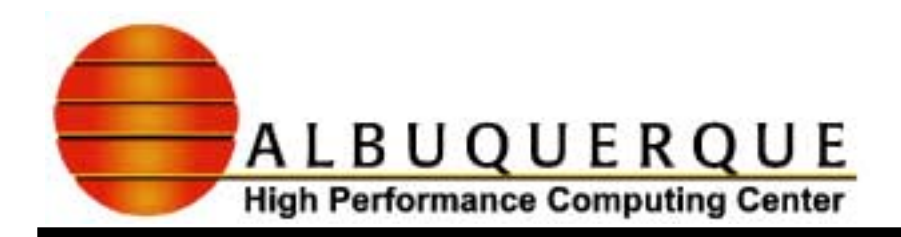

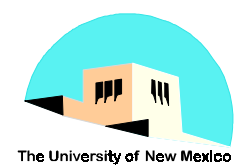

# **Collective Communications - Reduction**

data

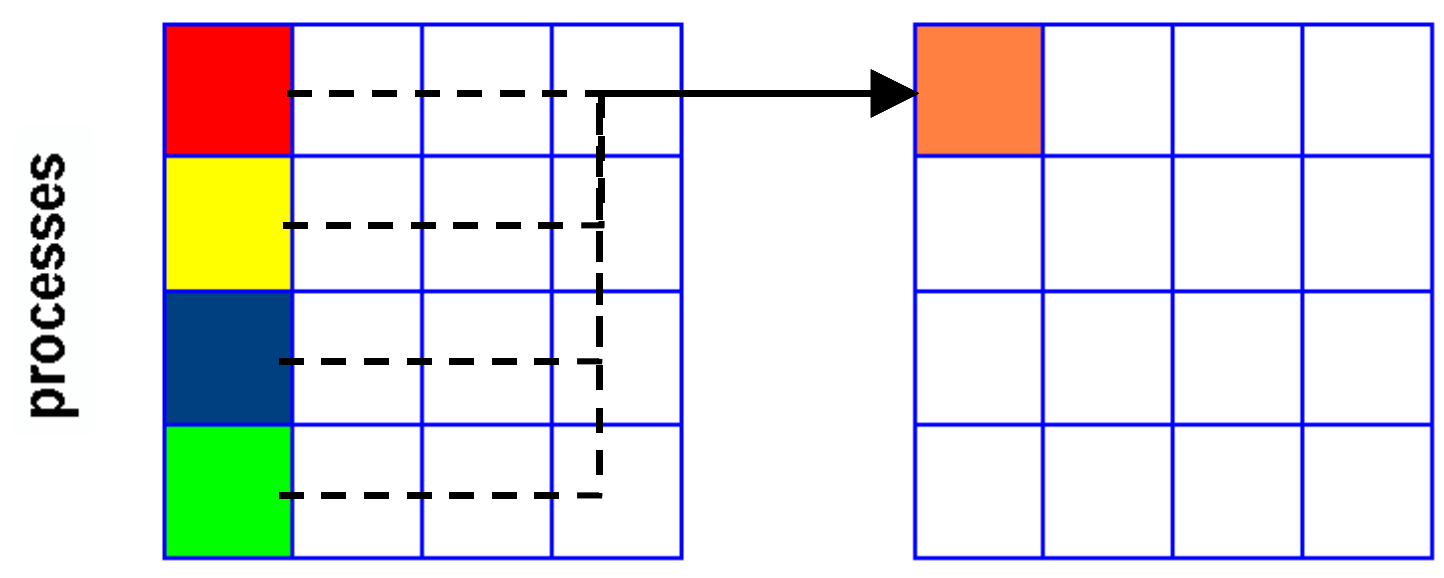

#### MPI\_REDUCE

! **MPI\_SUM, MPI\_PROD, MPI\_MAX, MPI\_MIN, MPI\_IAND, MPI\_BAND,...**

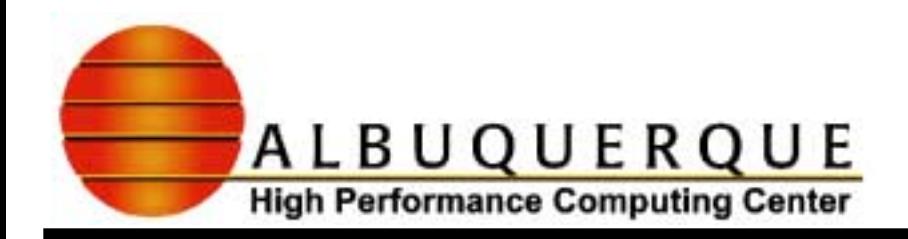

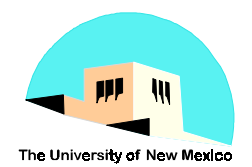

# Example 2: Matrix Multiplication (Easy) Example 2: Matrix Multiplication (Easy) in C

#### *C* = $=AB$

Two versions depending on whether or not the # rows of C and A are evenly divisible by the number of processes.

Uses the following MPI calls:

MPI\_BCAST, MPI\_BARRIER, MPI\_SCATTER V, MPI\_GATHER V

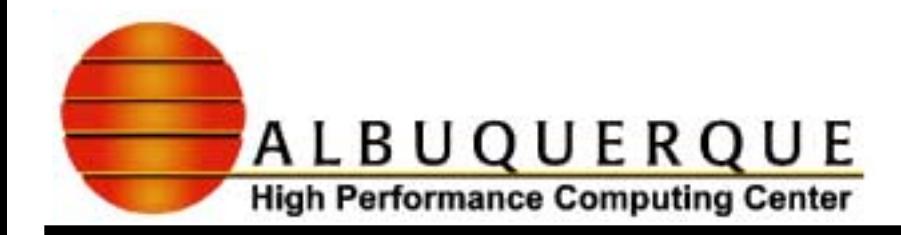

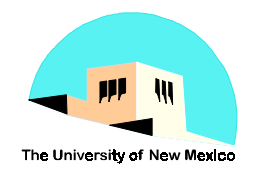

#### Serial Code in C/C++

 $for (i=0; i$  **for(j=0;j<ncol\_c; j++) c[i][j]=0.0e0; for(i=0; i<nrow**  $c; i++)$  **for(k=0; k<ncol\_a; k++) for(j=0;j<ncol\_c; j++) c[i][j]+=a[i][k]\*b[k][j];**

**Note that all the Note that all thearrays accessed in arrays accessed in row major order. row major order. Hence, it makes Hence, it makes sense to distribute sense to distributethe arrays by rows. the arrays by rows.**

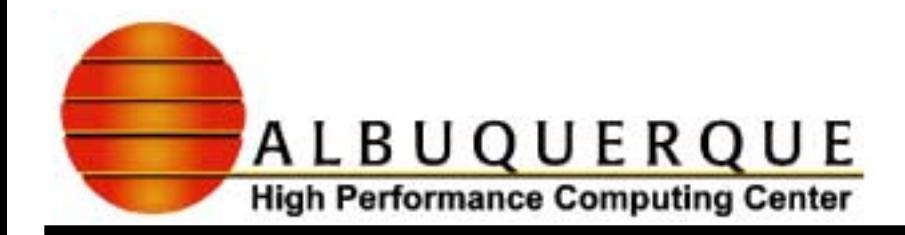

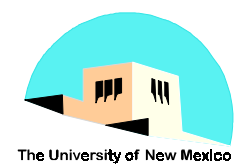

# Matrix Multiplication in C Parallel Example

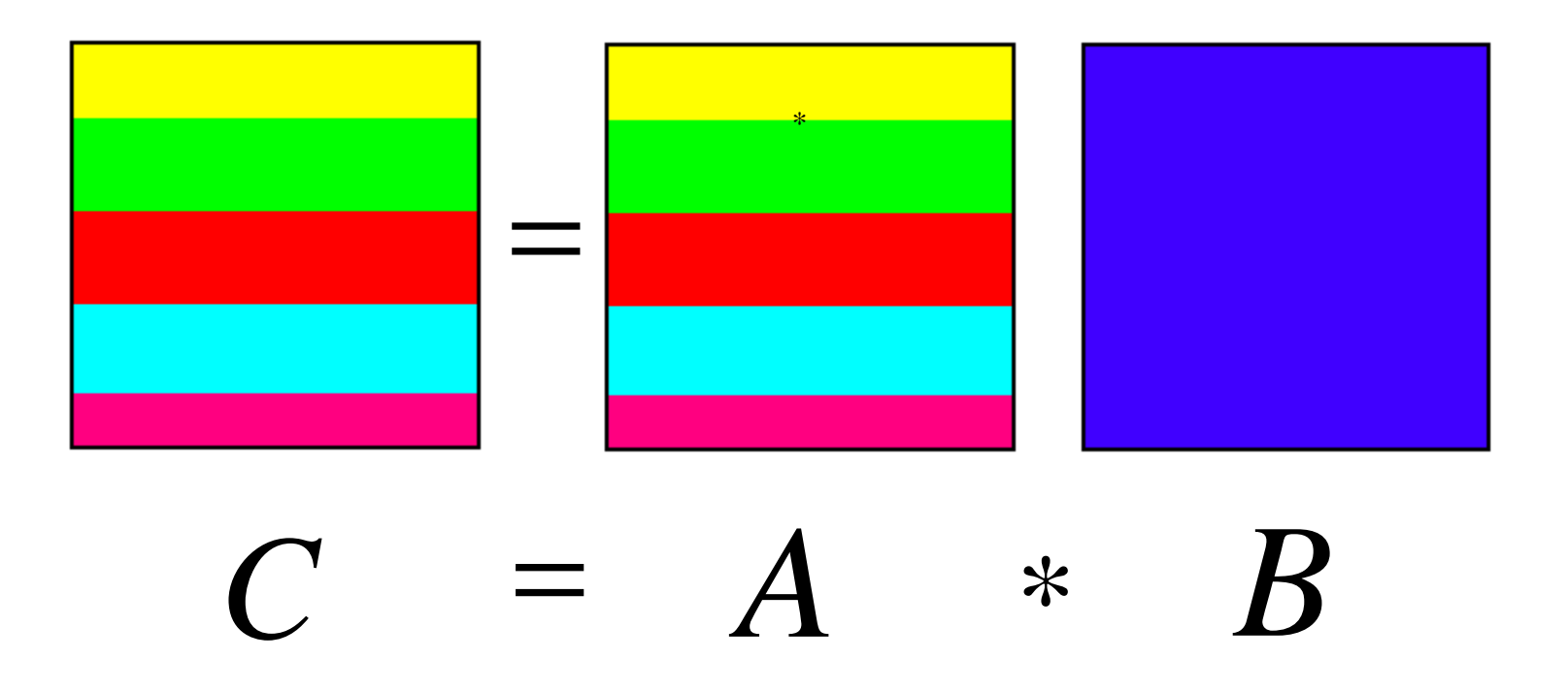

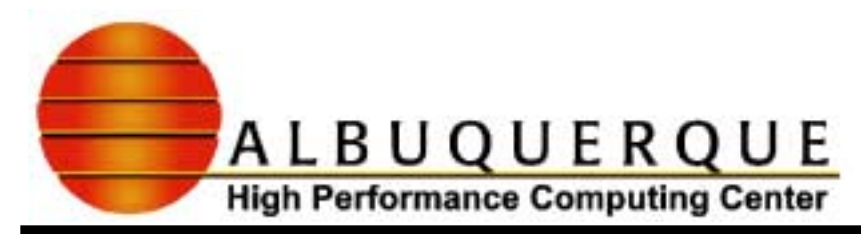

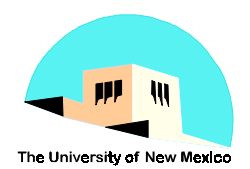

# Collective Communications - Collective Communications - Scatter/Gather

data

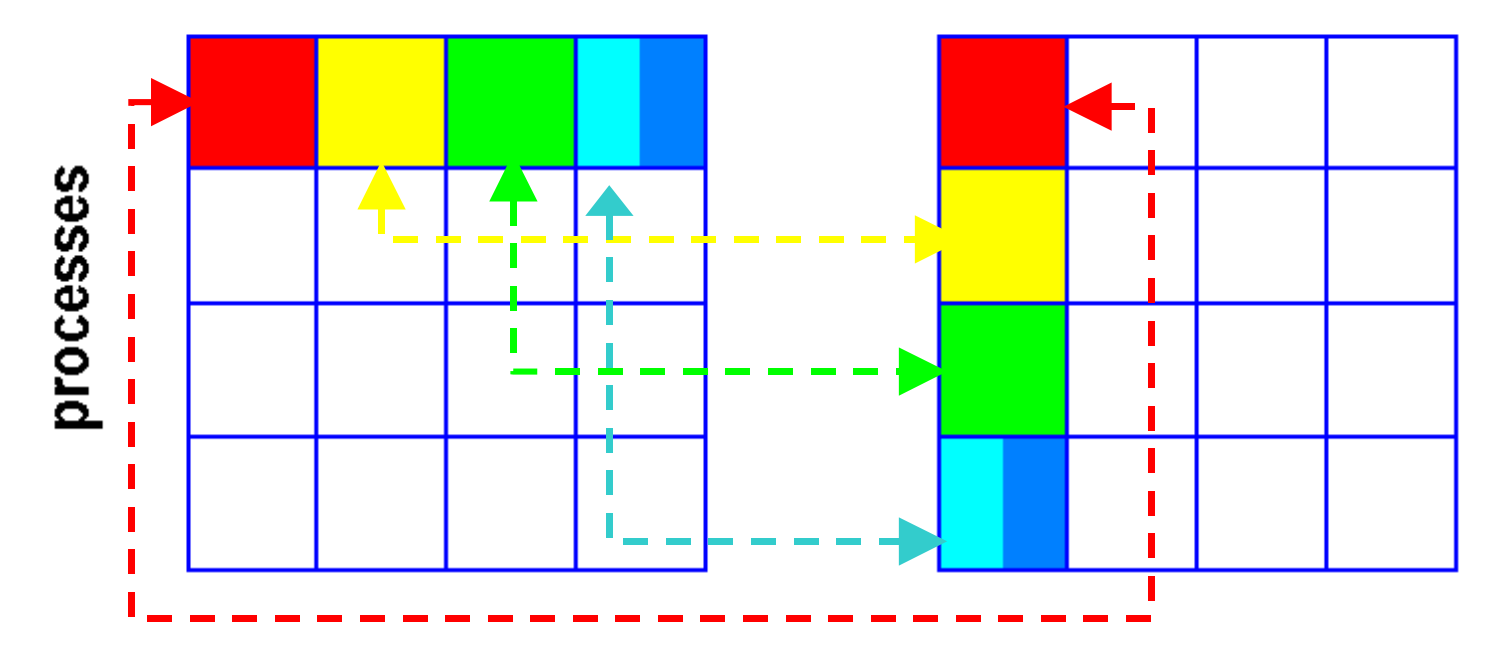

**MPI\_GATHER, MPI\_SCATTER, MPI\_GATHERV, MPI\_SCATTERV**

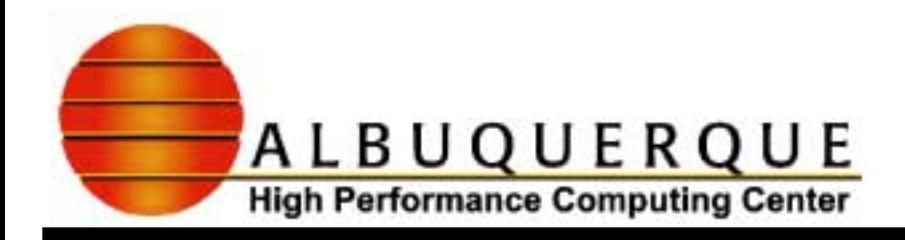

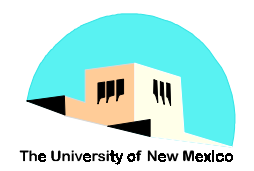

#### Flavors of Scatter/Gather

- <sup>4</sup>**Equal-sized pieces of data distributed to each processor**
	- ! **MPI\_SCATTER, MPI\_GATHER**
- <sup>4</sup>**Unequal-sized pieces of data distributed**
	- ! **MPI\_SCATTERV, MPI\_GATHERV**
	- ! **Must specify arrays of sizes of data and their displacements from the start of the data to be distributed or collected.**
	- ! **Both of these arrays are of length equal to the size of communications group**

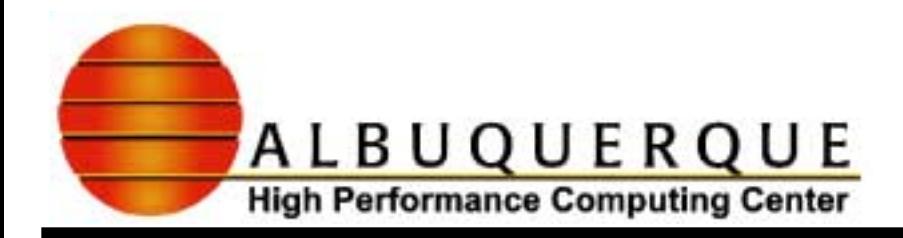

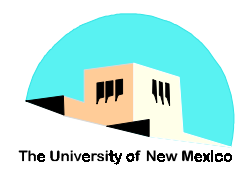

#### **Scatter/Scattery Calling Syntax**

- **int MPI\_Scatter(void \*sendbuf, int sendcount, MPI\_Datatype sendtype, void\* recvbuf, int recvcount, MPI\_Datatype recvtype, int root, MPI\_Comm comm)**
- **int MPI\_Scatterv(void \*sendbuf, int \*sendcounts, int \*offsets, MPI\_Datatype sendtype, void\* recvbuf, int recvcount, MPI\_Datatype recvtype, int root, MPI\_Comm comm)**

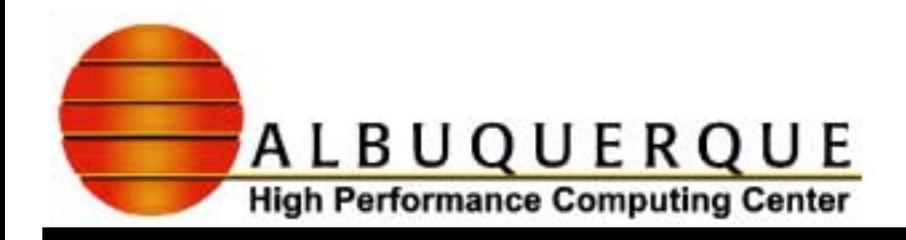

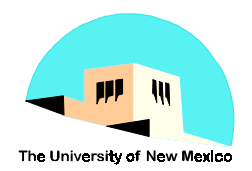

# Abbreviated Parallel Code (Equal size) Abbreviated Parallel Code (Equal size)

**ierr=MPI\_Scatter(\*a,nrow\_a\*ncol\_a/size,...);**

- **ierr=MPI\_Bcast(\*b,nrow\_b\*ncol\_b,...);**
- $for(i=0; ic/size; i++)$ 
	- **for(j=0;j<ncol\_c; j++)**
		- **cpart[i][j]=0.0e0;**
	- $for(i=0; i<sub>*c*/size;  $i++)$ </sup></sub>$ 
		- **for(k=0; k<ncol\_a; k++)**
			- **for(j=0;j<ncol\_c; j++)**
		- **cpart[i][j]+=apart[i][k]\*b[k][j];**

**ierr=MPI\_Gather(\*cpart,(nrow\_c/size)\*ncol\_c, ...);**

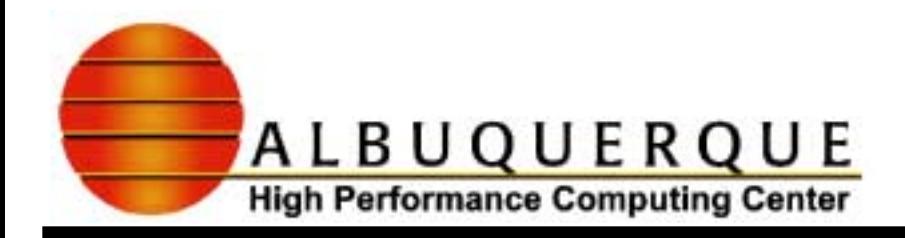

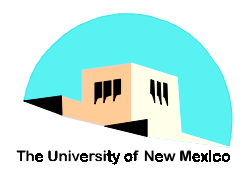

#### Abbreviated Parallel Code (Unequal) Abbreviated Parallel Code (Unequal)

```
ierr=MPI_Scatterv(*a,a_chunk_sizes,a_offsets,...);
```

```
ierr=MPI_Bcast(*b,nrow_b*ncol_b, ...);
```

```
for(i=0; i<c_chunk_sizes[rank]/ncol_c; i++)
```

```
 for(j=0;j<ncol_c; j++)
```

```
 cpart[i][j]=0.0e0;
```

```
for(i=0; i<c_chunk_sizes[rank]/ncol_c; i++)
```

```
 for(k=0; k<ncol_a; k++)
```

```
 for(j=0;j<ncol_c; j++)
```
 **cpart[i][j]+=apart[i][k]\*b[k][j];**

**ierr=MPI\_Gatherv(\*cpart, c\_chunk\_sizes[rank], MPI\_DOUBLE, ...);**

**Look at C code to see how sizes and offsets are done.**

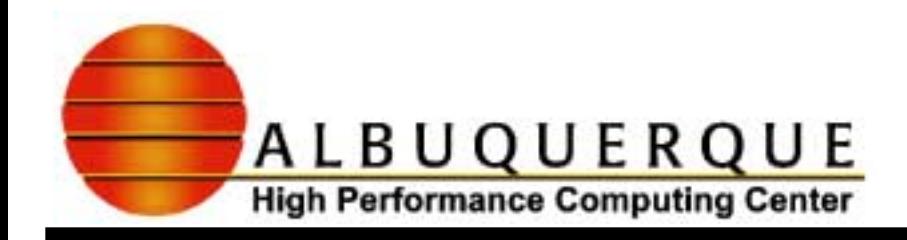

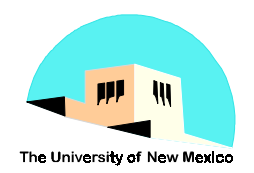

#### **Fortran version**

- <sup>4</sup>**F77 no dynamic memory allocation.**
- <sup>4</sup>**F90 allocatable arrays, arrays allocated in contiguous memory.**
- <sup>4</sup>**Multi-dimensional arrays are stored in memory in column major order.**
- $\blacktriangleright$  **Questions for the student.** 
	- ! **How should we distribute the data in this case? What about loop ordering?**
	- ! **We never distributed B matrix. What if B is large?**

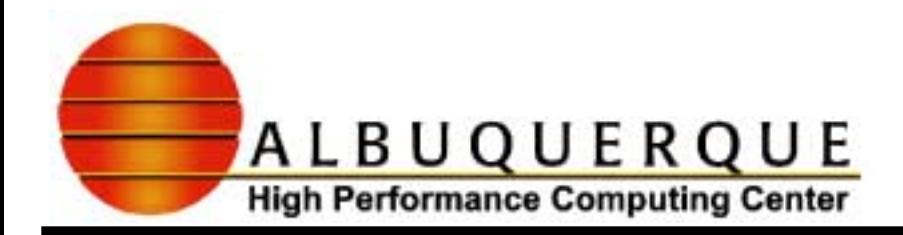

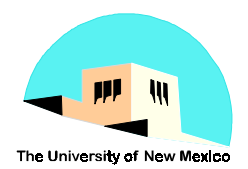

#### Example 3: Vector Matrix Product in C

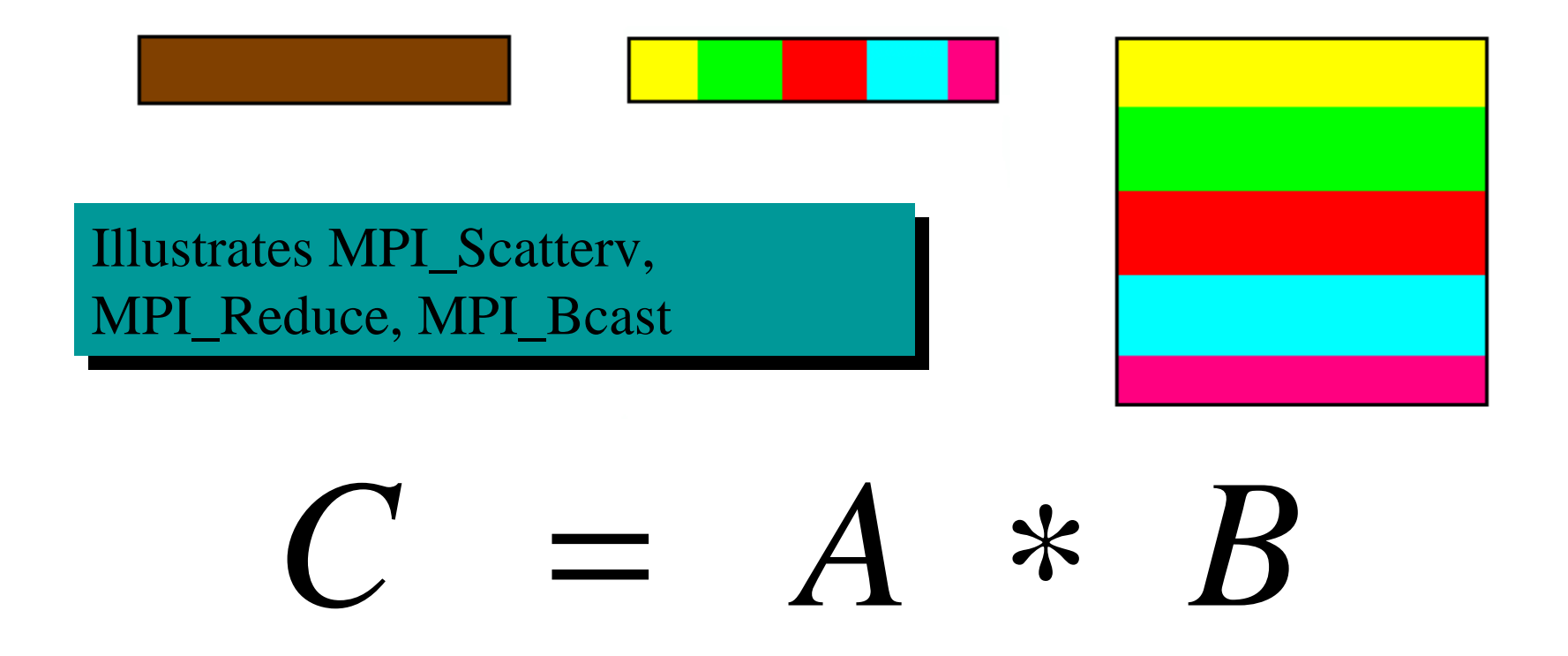

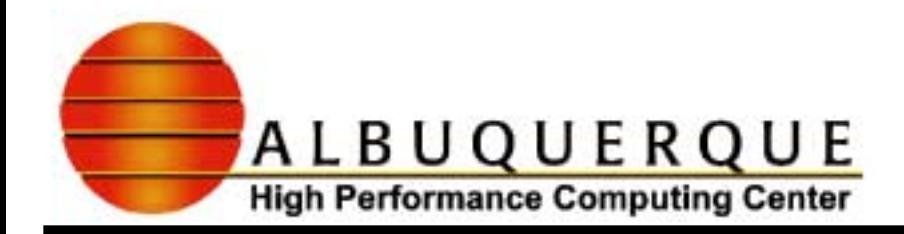

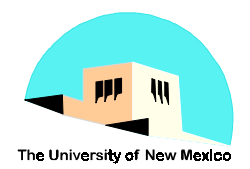

# Main part of parallel code

#### **ierr=MPI\_Scatterv(a,a\_chunk\_sizes,a\_offsets,MPI\_DOUBLE, apart,a\_chunk\_sizes[rank],MPI\_DOUBLE, root, MPI\_COMM\_WORLD);**

**ierr=MPI\_Scatterv(btmp,b\_chunk\_sizes,b\_offsets,MPI\_DOUBLE, bparttmp,b\_chunk\_sizes[rank],MPI\_DOUBLE,**

 **root, MPI\_COMM\_WORLD);**

 **… initialize cpart to zero …**

 **for(k=0; k<a\_chunk\_sizes[rank]; k++)**

 **for(j=0; j<ncol\_c; j++)**

 **cpart[j]+=apart[k]\*bpart[k][j];**

**ierr=MPI\_Reduce(cpart, c, ncol\_c, MPI\_DOUBLE, MPI\_SUM, root, MPI\_COMM\_WORLD);**

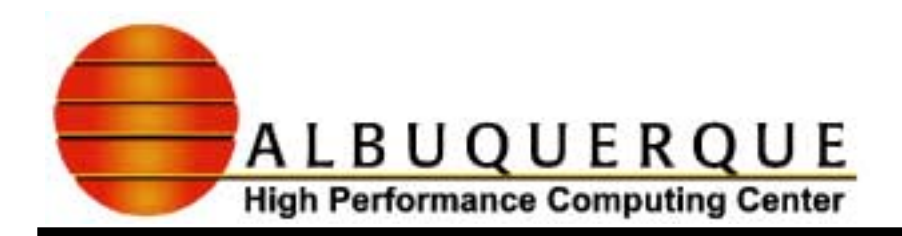

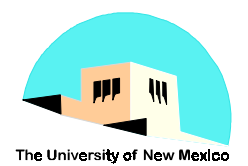

# Collective Communications - Allgather

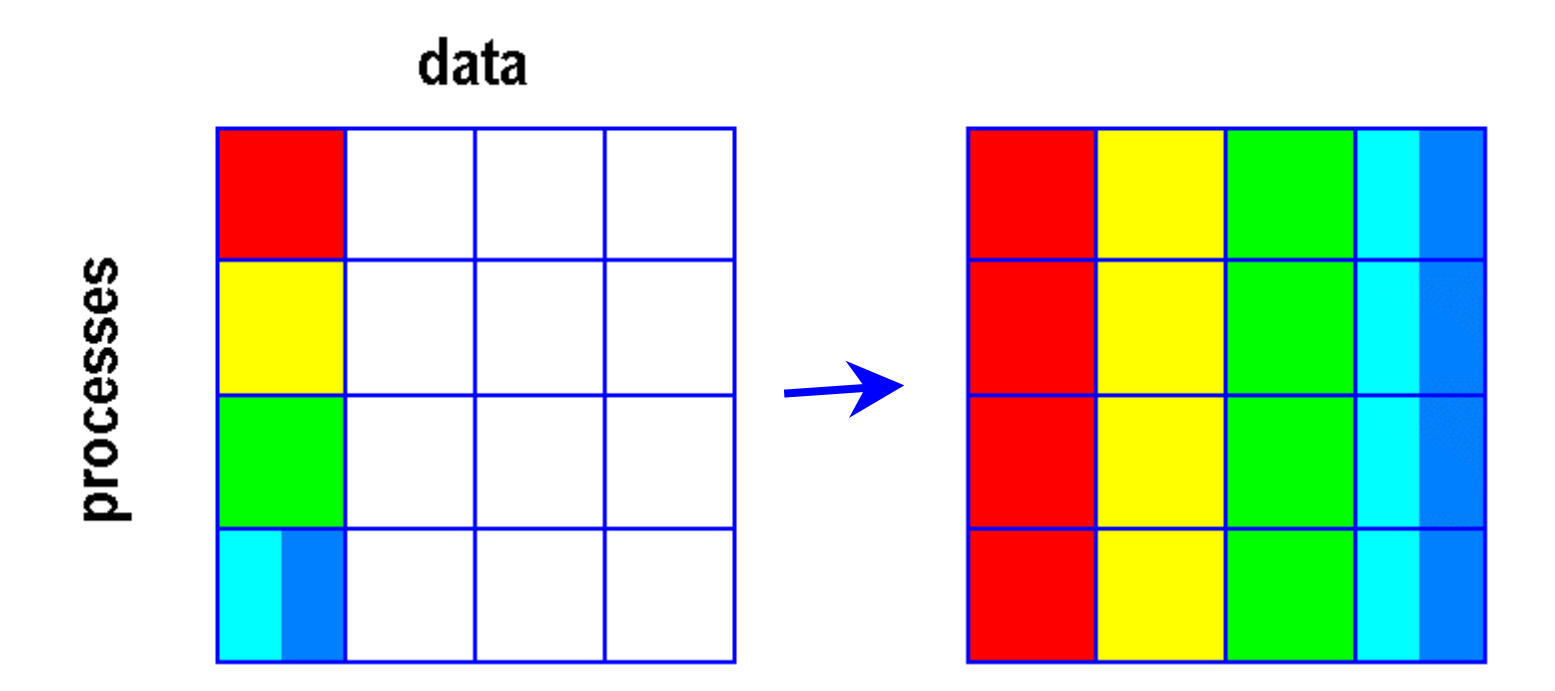

#### **MPI\_ALLGATHER**

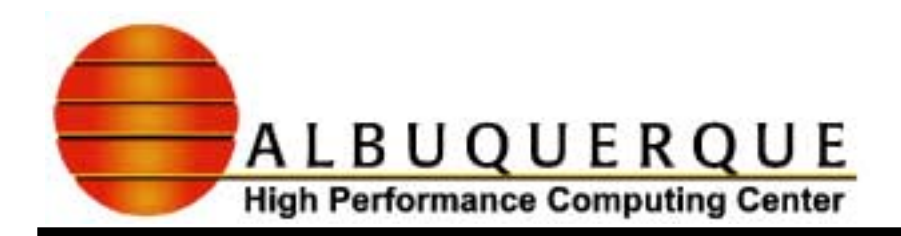

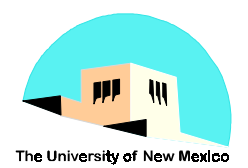

# Collective Communications - Alltoall Collective Communications - Alltoall

data

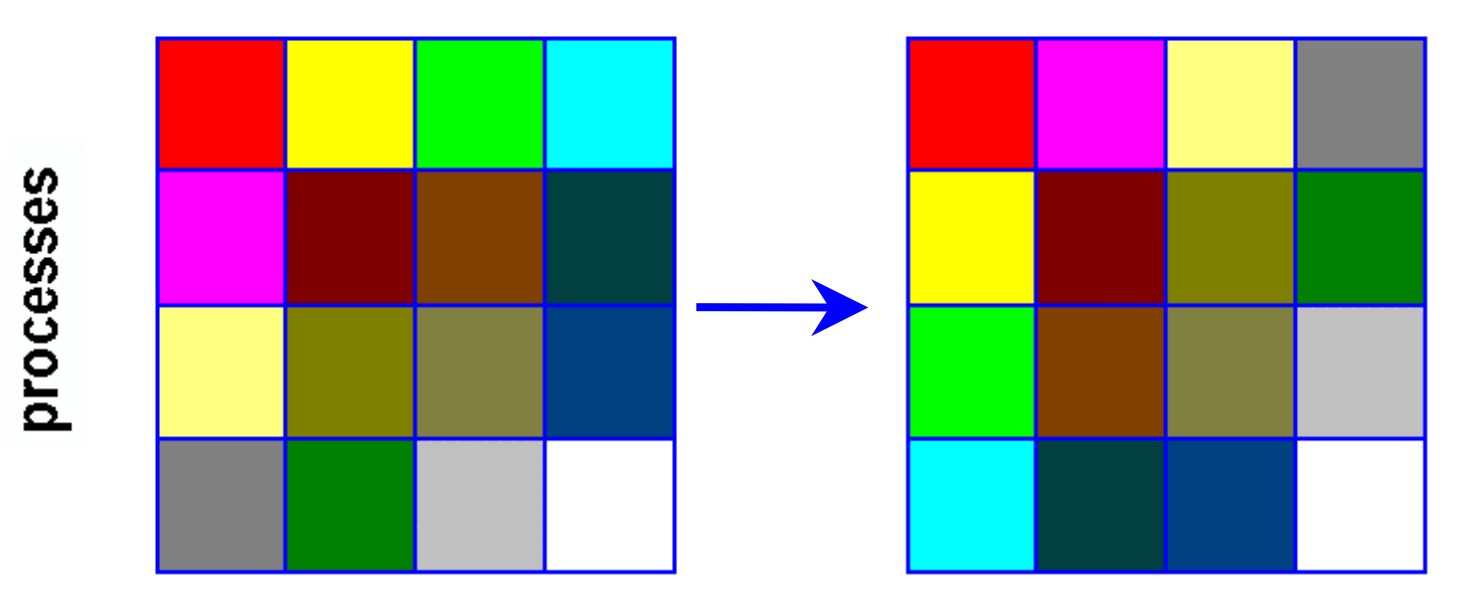

#### **MPI\_ALLTOALL**

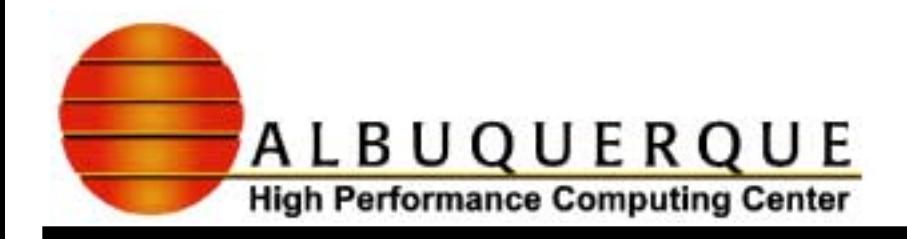

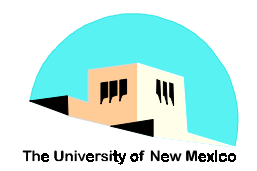

#### References - MPI Tutorial

#### **CS471 Class Web Site - Andy Pineda**

**http://www.arc.unm.edu/~acpineda/CS471/HTML/CS471.html**

#### **MHPCC**

**http://www.mhpcc.edu/training/workshop/html/mpi /MPIIntro.html**

#### **Edinburgh Parallel Computing Center**

**http://www.epcc.ed.ac.uk/epic/mpi/notes/mpi-course-epic.book\_1.html**

#### **Cornell Theory Center**

**http://www.tc.cornell.edu /Edu/Talks/topic.html#mess**

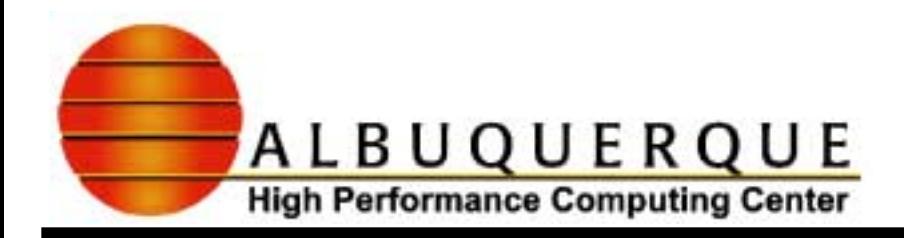

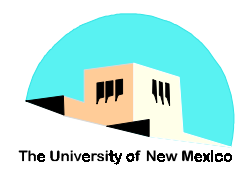

# References - IBM Parallel Environment

#### <sup>4</sup>**POE - Parallel Operating Environment**

**http://www.mhpcc.edu/training/workshop/html/poe /poe.html http://ibm.tc.cornell.edu /ibm /pps/doc/primer/**

#### 4**Loadleveler**

**http://www.mhpcc.edu/training/workshop/html/loadleveler /Loa dLeveler.html**

**http://ibm.tc.cornell.edu /ibm /pps/doc/LlPrimer.html**

**http://www.qpsf.edu.au/software/ll-hints.html**

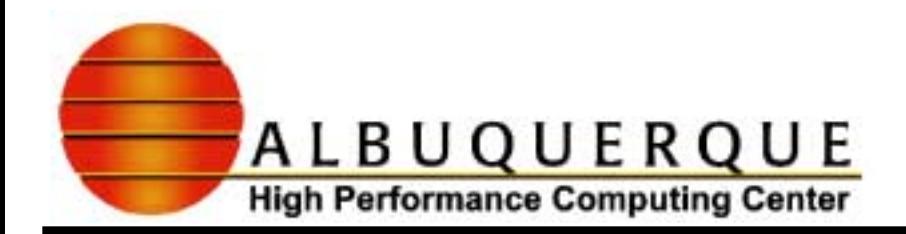

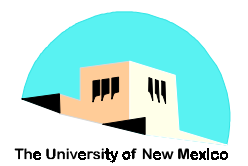

#### **Exercise: Vector Matrix Product in C**

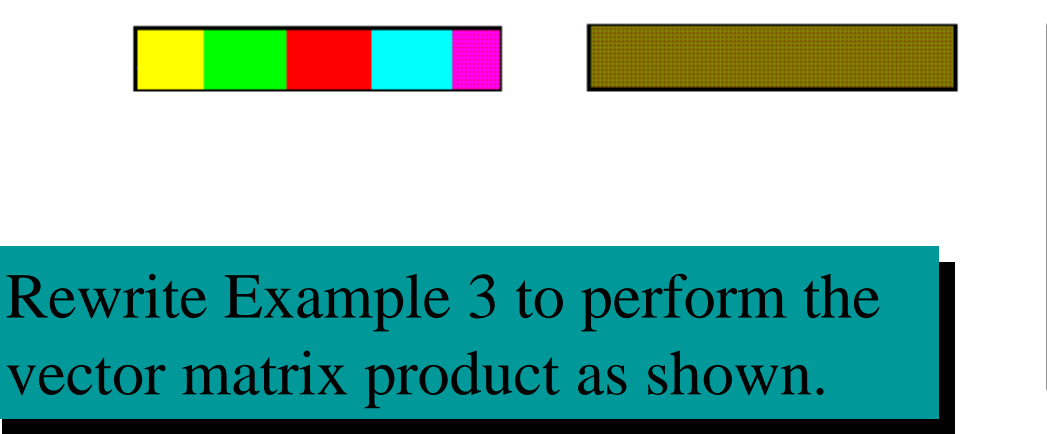

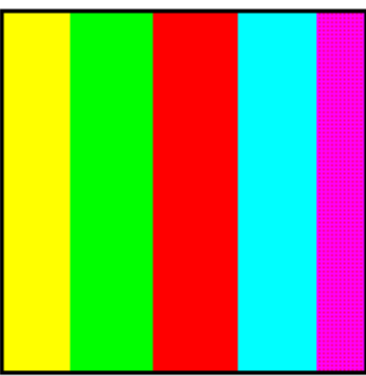

#### *C*  $=$ *A*∗*B*